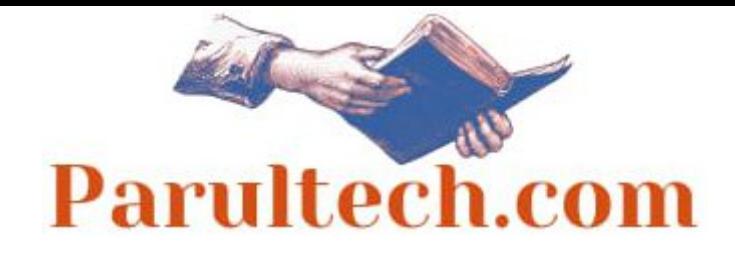

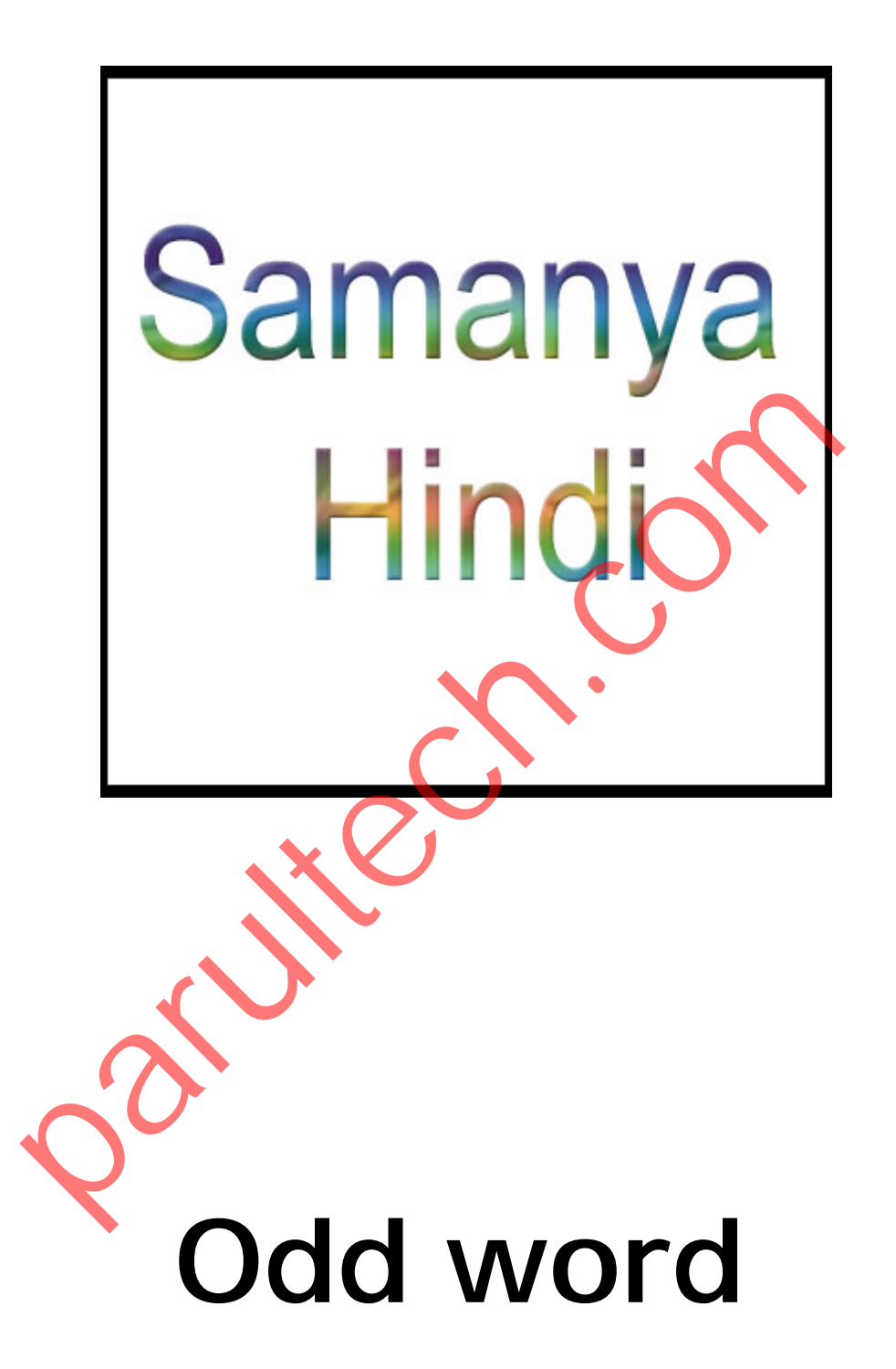

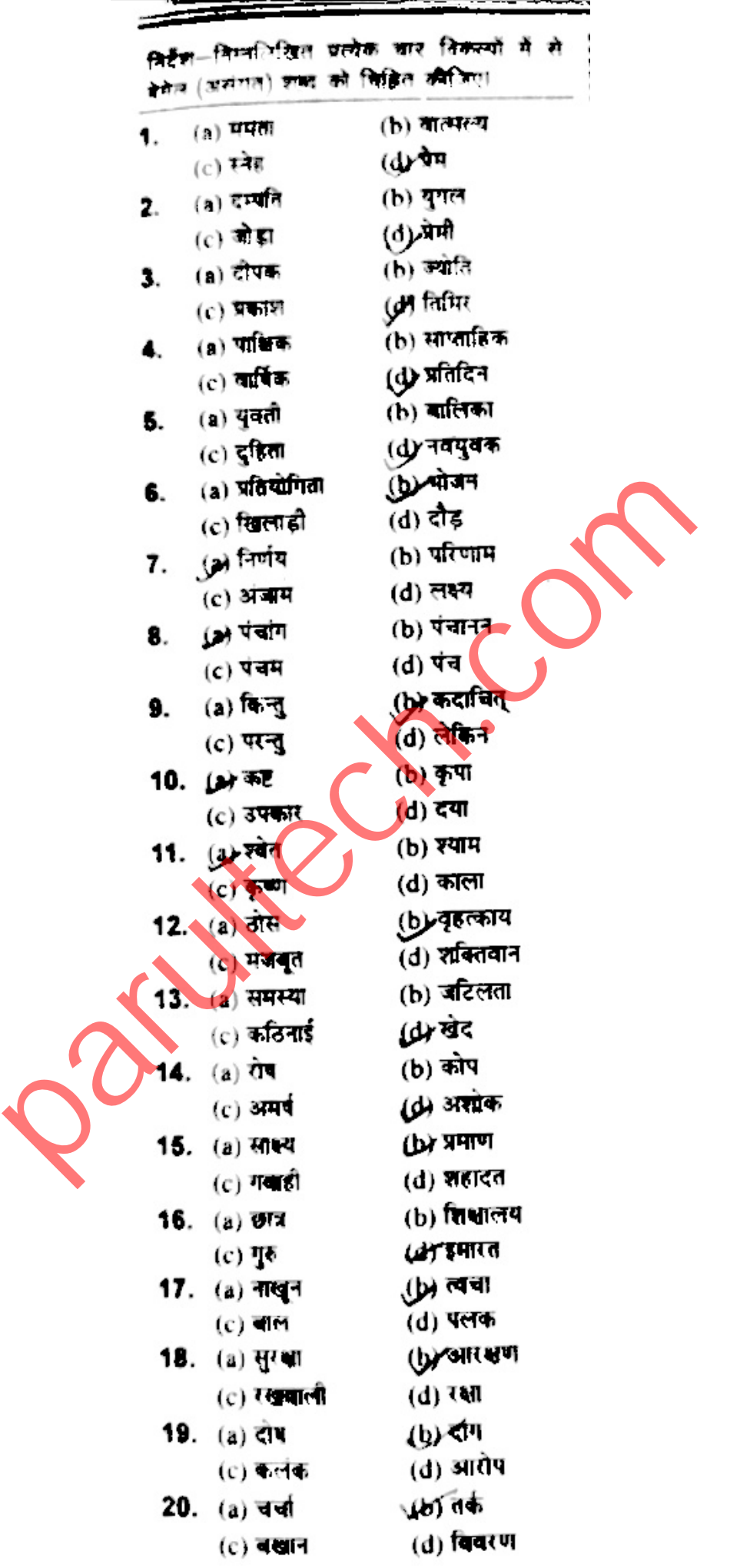

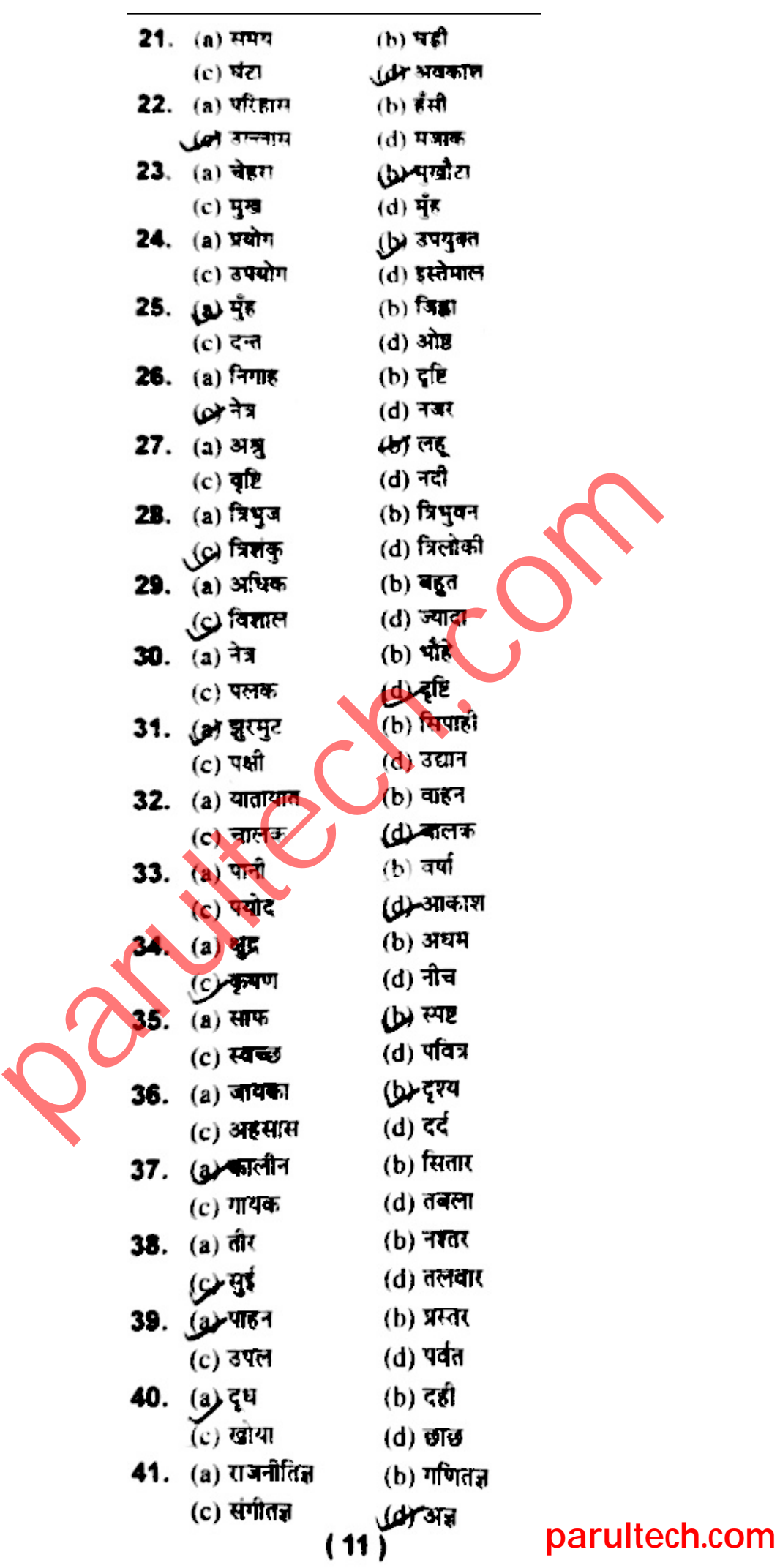

2

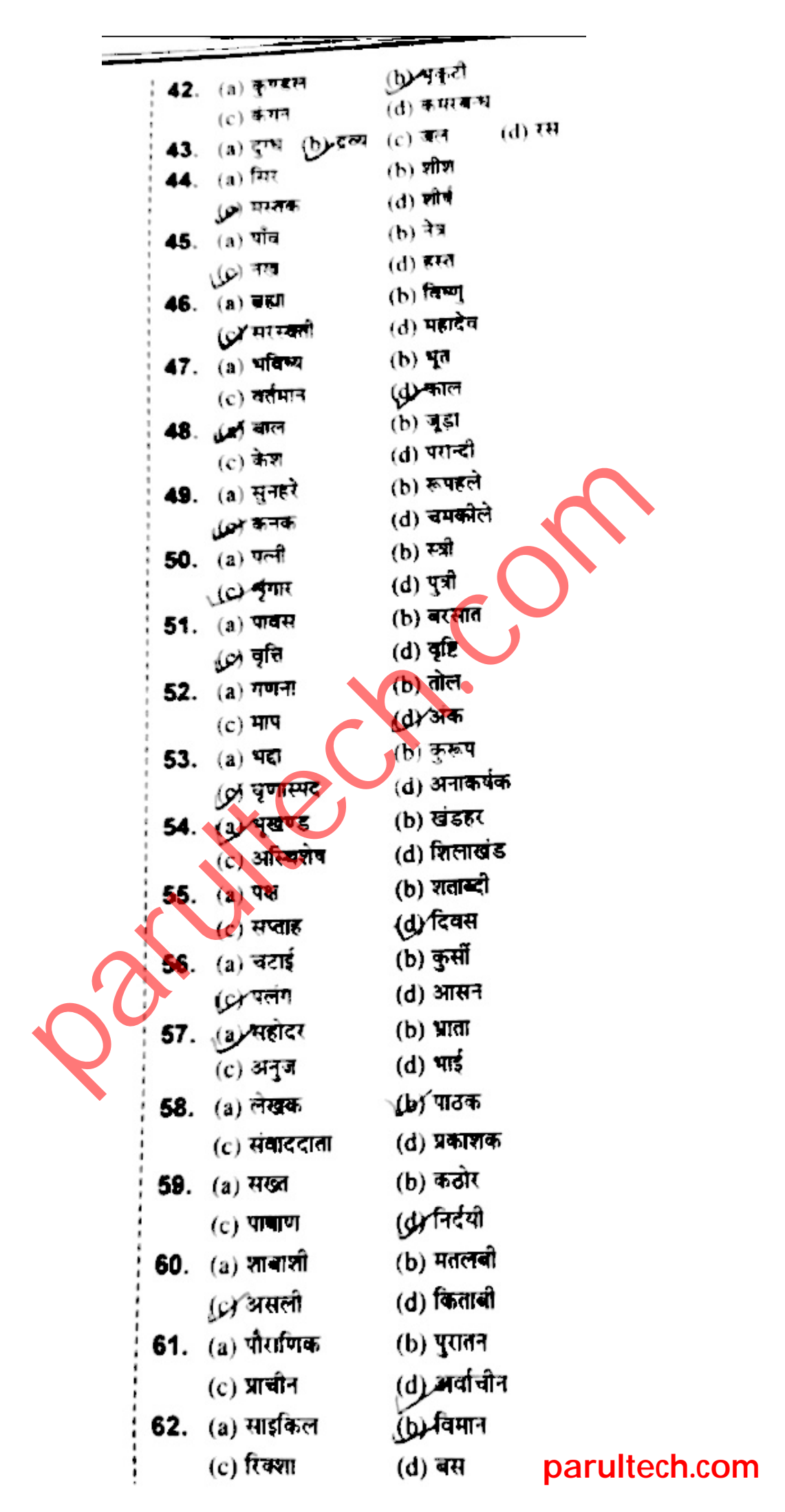

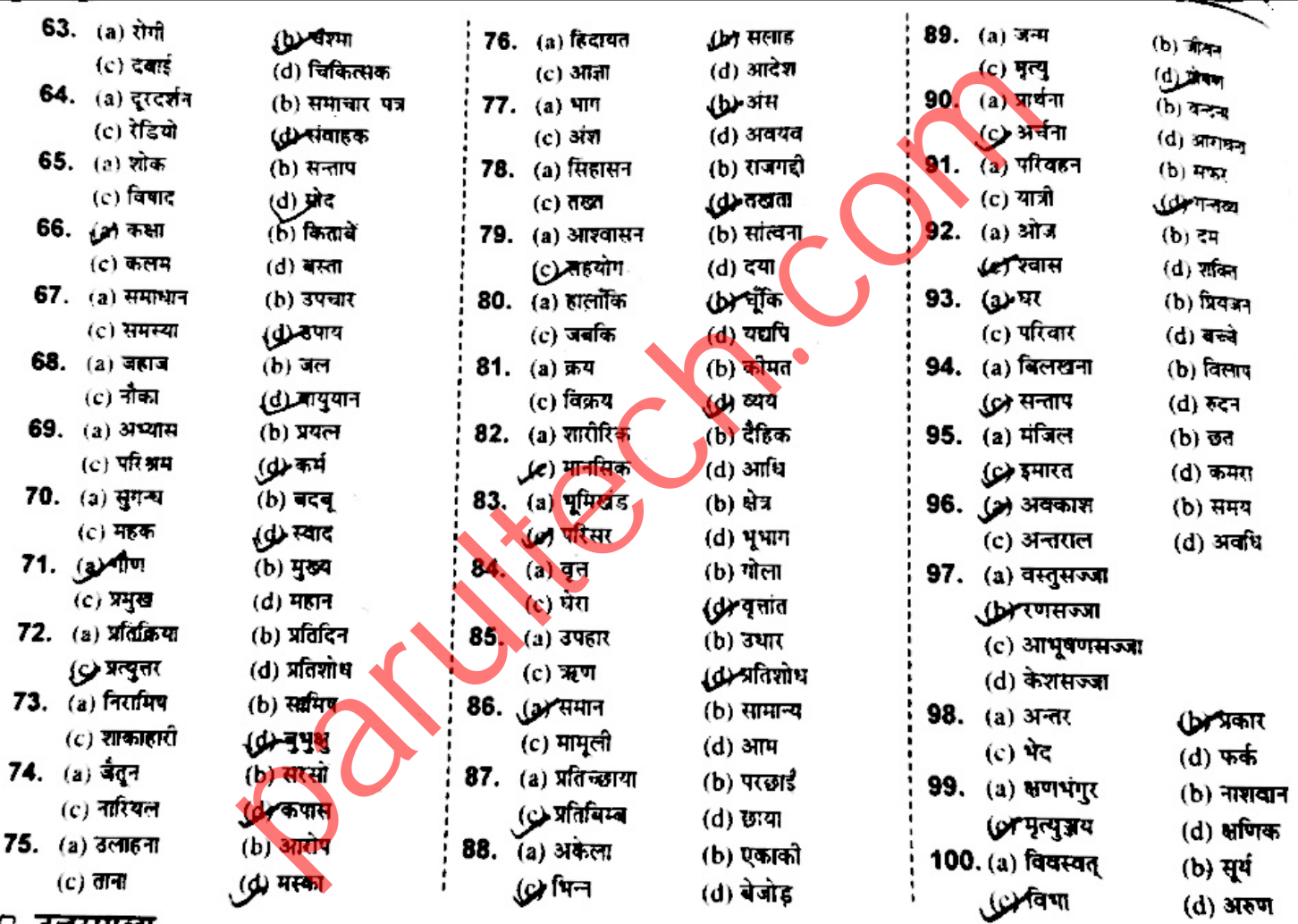

0 उत्तरमाला

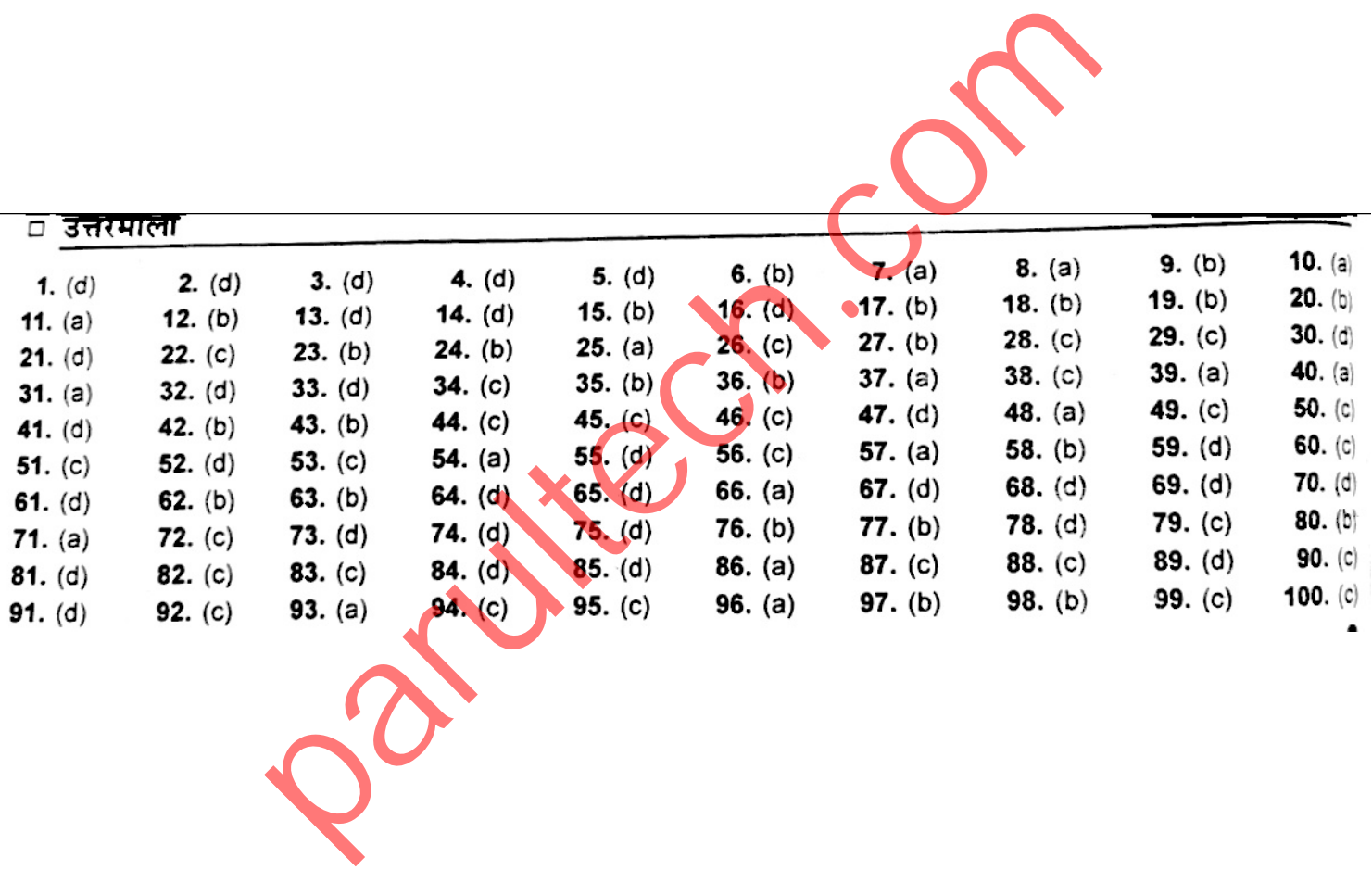